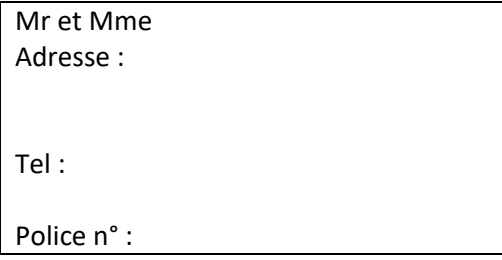

Nom Assurance Adresse

## **Lettre recommandée avec AR**

Ville, date: XXXXXXXXXXXXXX

Madame, Monsieur,

Par la présente, je vous prie de bien vouloir enregistrer ma déclaration de sinistre « Dégât des eaux » survenu le XX / XX/ XXXX dans mon immeuble situé XXXXXXXXXXXXXXXXXXXXXXXXXXXXXXXXXXXXXX dont mes références sont citées ci-dessus.

Une fuite d' eau que je ne peux visuellement détecter a dégradé mon logement.

Au titre de la garantie contractuelle « Recherche de fuite »,

Je demande votre accord pour faire intervenir l' entreprise EXPERTIS' spécialisée en recherche de fuite non destructive dans les plus brefs délais.

Cette dernière rédigera un rapport sous huitaine que je ne manquerais pas de vous transmettre

Le montant de sa prestation s' élève à :

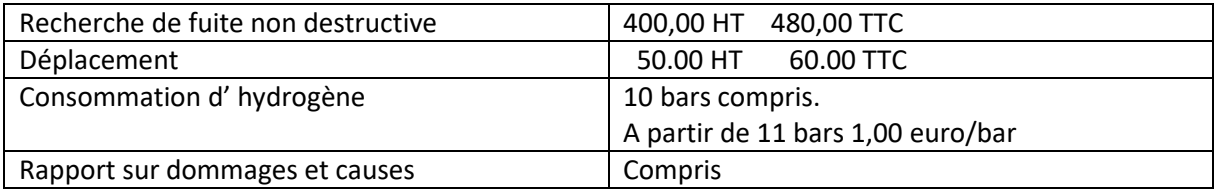

Dans l' attente,

Veuillez agréer, Madame, Monsieur, l' expression de mes sentiments distingués.